## Blocking Dates from Time Off Requests

Last Modified on 10/09/2023 1:36 pm MDT

## From the Gear Menu, go to Blackout Request-Off Dates:

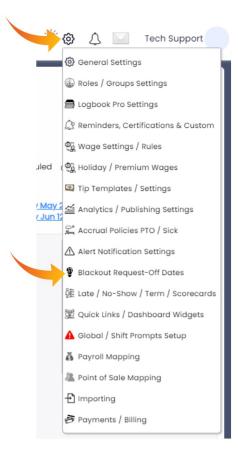

Choose the Departments that the block applies to:

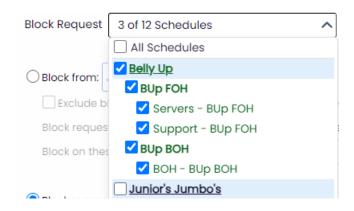

Choose dates to block, and press Add Range

NOTE: The **Block Action dropdown** allows you to **Allow Requests with Comments**, (employees will be met with a warning that the time period is blocked; they are still able to request, but the request will be tagged), OR, **not allow requests at all**.

| Blocked 'Requested Days Off' Ranges                                                     |    |    |           |    |    |    |    |
|-----------------------------------------------------------------------------------------|----|----|-----------|----|----|----|----|
| Block Request 3 of 12 Schedules                                                         |    |    |           |    |    |    |    |
| ▶                                                                                       |    |    | June 2023 |    |    |    |    |
| Exclude blocked days from Employee Availability Preferences                             | Su | Мо | Tu        | We | Th | Fr | Sa |
| Block requests when more than employees have requested spanning the whole blocked range |    |    |           |    | 1  | 2  | 3  |
| Block on these days only Select Days                                                    | 4  | 5  | 6         | 7  | 8  | 9  | 10 |
| Block requests less than days out                                                       | 11 | 12 | 13        | 14 | 15 | 16 | 17 |
| O Block requests more than days out                                                     | 18 | 19 | 20        | 21 | 22 | 23 | 24 |
|                                                                                         | 25 | 26 | 27        | 28 | 29 | 30 |    |
| Notes:                                                                                  |    |    |           |    |    |    |    |
| Add Range                                                                               |    |    |           |    |    |    |    |

If you want requests to always be at least 14-Days out, you can choose the **Block** requests less than option, and add a range:

| Block requests less than | 14 days out |
|--------------------------|-------------|
|--------------------------|-------------|